**ABIS, Inc.**

## **Adjutant Desktop Release Notes**

**Version 1312.1175**

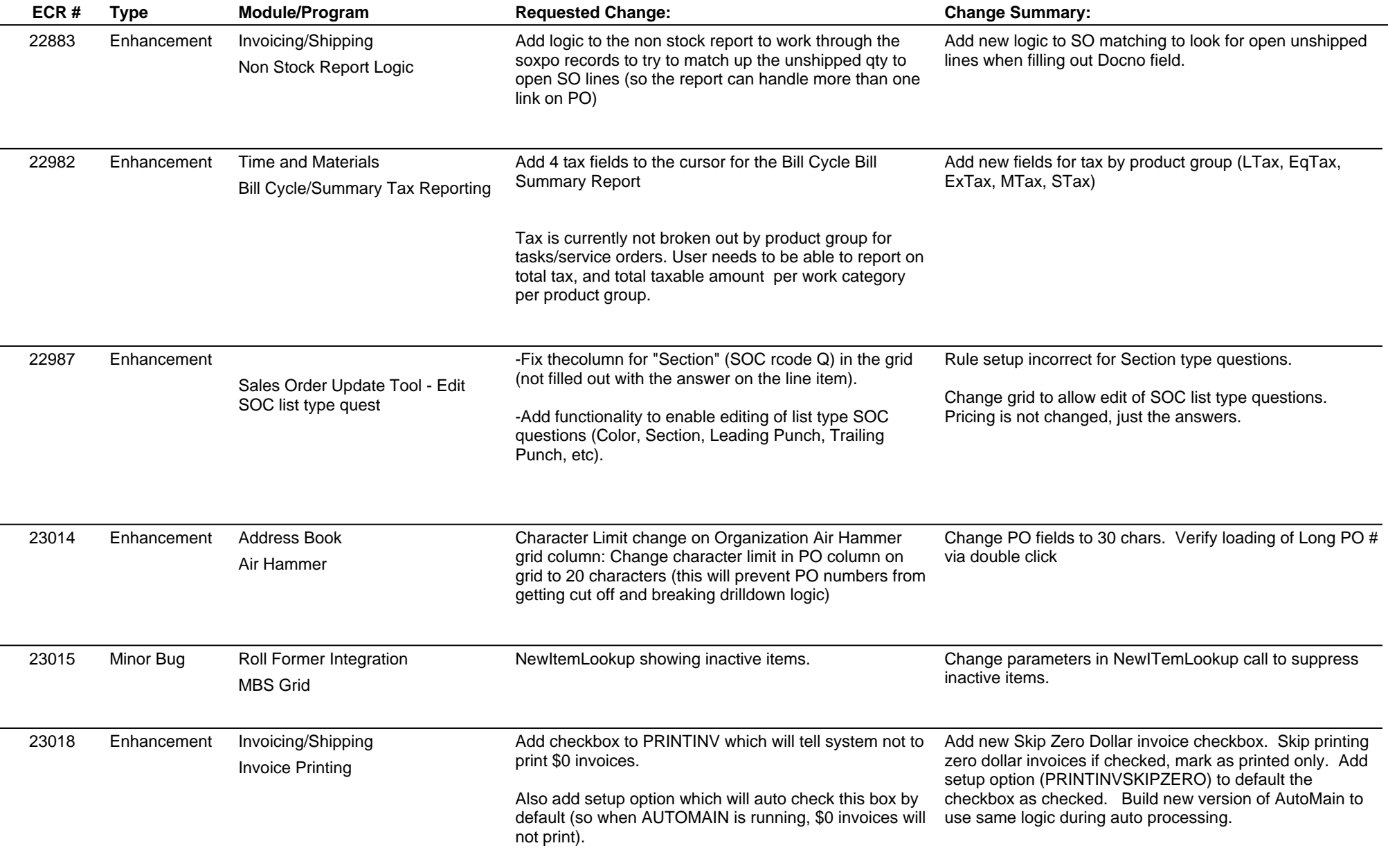

**ABIS, Inc.**

## **Adjutant Desktop Release Notes**

**Version 1312.1175**

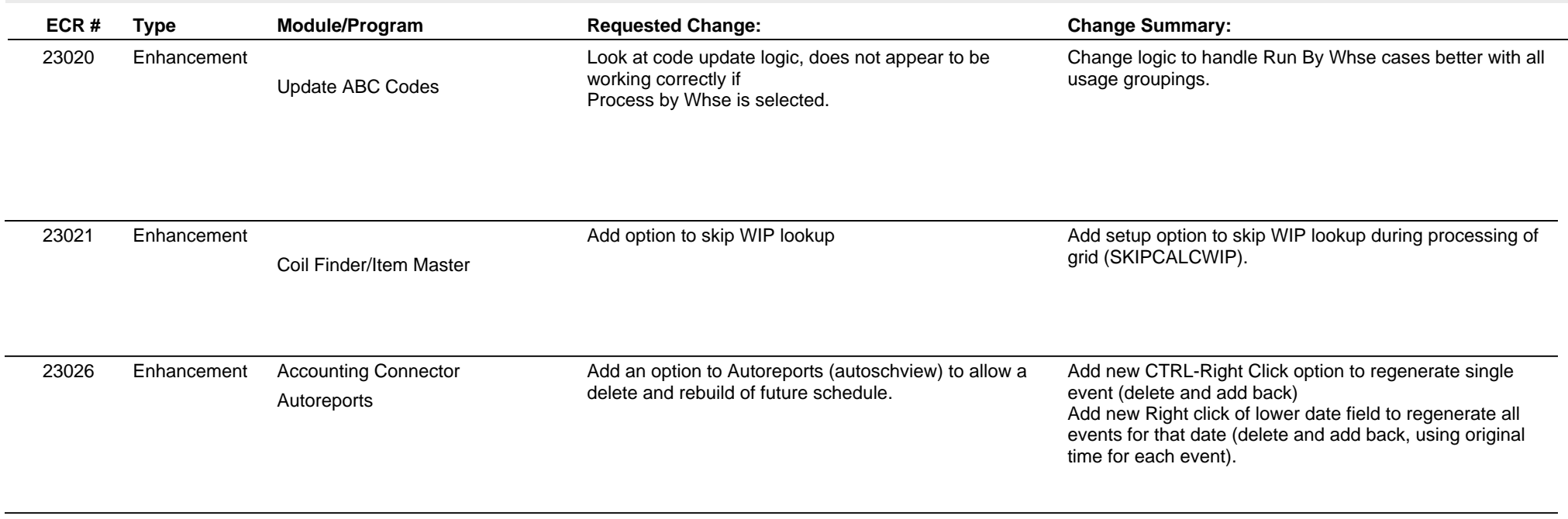

**Total Number of Changes: 9**